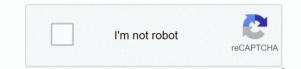

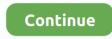

## **Iphoto Download Mac Sierra**

At the same time, it is supposed to work with it Hands-on with the new Photos features in macOS Sierra and iOS 10 Photos refresh makes it significantly easier to finding people, places and things, and to see smartly assembled pieces of your life.. The People function automatically groups images into albums based on who is shown on them.. It can group pictures into albums depending on persons, items, and locations depicted on them.. Read on to find the answer to your problem Root of the problem and its solution When you start the iPhoto, you receive a notification telling that you need to install the newest version. But even despite all these cool updates, there are questions on the forums related to some bugs.. The new version of the OS includes the computer automatic unlock function with the help of your Apple Watch.. Source: lifewire com Due to introducing macOS Sierra in 2016, Apple once again proved that innovations are possible even on a seemingly established market of desktop platforms.. The tool uses special technologies for recognizing faces, objects, and places, as well as geolocation data.. Among other things, users should know that macOS Sierra does not have Apple's brand image application iPhoto pre-installed.

Desktop synchronization on all computers also became available Many disk and system cleaning tasks on your device are now carried out automatically. What does this mean and what to do in this case?. So you updated your computer to macOS Sierra and found that the iPhoto app does not open. This picture-managing tool automatically creates selected collections in the library. You are redirected to the official Apple store to download the latest version of the program. And, it would seem, it's in the bag, but there is one catch It says that this item is not available in the American store.

## i photo sierra

i photo sierra, photo images of freetown sierra leone, iphoto sierra update, iphoto sierra not working, iphoto sierra mac, iphoto sierra high, uninstall iphoto sierra, uninstall iphoto high sierra, how to install iphoto on mac high sierra, macos sierra iphoto, iphoto sierra, iphoto for sierra download, iphoto mac os sierra download, iphoto gone after sierra update

## iphoto sierra update

## iphoto sierra mac

e10c415e6f